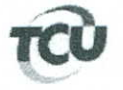

## TC 012.309/2012-5

Natureza: Representação

Unidade Jurisdicionada: Hospital Universitário Maria Aparecida Pedrossian/Fundação Universidade Federal de Mato Grosso do Sul

Responsáveis: Adilson Shigueyassu Aguni, Antonio Carlos Machado, José Carlos Dorsa Vieira Pontes, Marcelino Chehoud Ibrahim e Pedro Alcântara Soares Morel

## **DESPACHO**

Trata-se de representação formulada pela Secretaria de Controle Externo no Mato Grosso do Sul, sobre a ocorrência de possíveis irregularidades no Pregão Eletrônico 243/2011, certame conduzido pelo Núcleo de Hospital Universitário da Fundação Universidade Federal de Mato Grosso do Sul, tendo por objeto a prestação de serviços de manutenção corretiva e preventiva de equipamentos médico-hospitalares.

Em razão da LUJ - Biênio 2011/2012 coube ao Ministro José Jorge a relatoria do 2. presente processo. Por intermédio do despacho à peça 55, o Relator do feito, ante as razões ali explicitadas, denegou a medida cautelar alvitrada e determinou à Secex/MS que promovesse audiência dos responsáveis pelas seguintes ocorrências:

> - deficiência do projeto básico que serviu de suporte ao pregão eletrônico 243/2011, notadamente, no que se refere à especificação do serviço a serem prestados e a sua forma de medição, em dissonância ao disposto no art. 6º, inciso IX, da Lei 8666/93 e 3º, incisos I, II e III, da Lei 10.520/2002, bem como a jurisprudência do Tribunal consolidada por meio da Súmula 177;

> - inexistência de orçamento detalhado em planilhas que expressem a composição de todos os custos unitários do serviço licitado por meio do Pregão 243/2011, em infração ao art. 7°, § 2°, inciso II, da Lei 8.666/93; e

> - realização de pagamentos ao amparo do Contrato 5/2012, sem que tenha ocorrido a regular liquidação da despesa, traduzida na ausência dos comprovantes da entrega do material ou da prestação efetiva do serviço, em contrariedade ao art. 63 da Lei 4.320/64.

Em decorrência de minha posse, em razão da vaga ocupada pelo Ministro José Jorge, 3. coube a mim presidir a instrução destes autos, por força do art. 153 do Regimento Interno e do art. 32 da Resolução 175/2005.

Os autos encontram-se na fase de novas audiências dos responsáveis José Carlos Dorsa 4. Vieira Pontes, ex-Diretor-Geral do NHU/FUFMS, Pedro Alcântara Soares Morel, Pregoeiro e Antonio Carlos Machado, Gestor do Contrato 5/2012, pelas ocorrências relatadas na instrução da unidade técnica (peça 86, TC 012.309/2012-5), contudo o Tribunal não prolatou decisão de mérito da matéria.

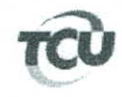

5. Diante da solicitação de cópias das peças sigilosas 70,71,81,82 e 83 formulada pelo Sr. José Carlos Dorsa Vieira Pontes (peça 106), e em razão dos argumentos apresentados pela unidade técnica à peça 110, considerando que a aludida documentação é originária do Inquérito Policial 142/2012-SR/DOF/MS, considerando que a referida autoridade judicial decretou o sigilo das mencionadas peças e compartilhou com este Tribunal e considerando o estabelecido no § 2º do art. 93 da Resolução -TCU 259/2104, determinei a unidade técnica que adotasse as providências com vistas a requerer, junto à Seção Judiciária de Mato Grosso do Sul, autorização para a concessão das cópias pleiteadas pelo Sr. José Carlos Dorsa Vieira Pontes, bem como dos elementos oriundos do referido inquérito policial, que foram acostados a outros processos que tramitam neste Tribunal, a exemplo do que foi determinado pelo Ministro-Bruno Dantas nos autos do processo TC 005.031/2014-1, conforme despacho à peça 119.

6. Em relação a documentação originária do Inquêrito Policial 142/2012, a unidade técnica esclarece que por intermédio do subitem 9.2 do Acórdão 3.103/2013 - Plenário, proferido no TC 018.967/2013-2, foi autorizada a "requerer à Seção Judiciária Federal de Campo Grande/MS, por intermédio do Departamento de Polícia Federal - SR/DPF/MS, autorização para acesso a informações possíveis de serem compartilhadas, relacionados ao Inquérito Policial 142/2012-SR/DPF/MS, e àquelas relacionadas a outros procedimentos resultantes do desmembramento do mencionado inquérito" (peça 110).

 $\neg \sharp \ell$   $\neg \sharp$ 

7. Esclareço que, conforme salientado pela Secex-MS à peça 110 e destacado no despacho à peça 119, no âmbito desta Corte de Contas, além do TC 018.967/2013-2 (encerrado), receberam Inquérito Policial 142/2012 os processos a seguir indicados: TC elementos oriundos do 012.309/2012-5 (Representação, Ministro-Relator Vital do Rêgo), TC 005.331/2014-1, TC 000.234/2014-1, TC 005.039/2014-2, TC 005.042/2014-3, TC 005.043/2014-0, TC 005.062/2014-4, TC 005.071/2014-3, TC 013.483/2014-5, TC 022.826/2013-5 (Representação, Ministro-Relator Bruno Dantas), TC 005.212/2014-6, TC 005.215/2014-5 (Tomada de Contas Especial, Ministro-Relator Bruno Dantas) e TC 032.374/2013-5 (Monitoramento, Ministro- Relator Bruno Dantas).

8. Observo que apenas o TC 012.309/2012-5 é de minha relatoria e que a matéria objeto deste processo é correlata aos demais processos da relatoria do Ministro Bruno Dantas, inclusive existem elementos e responsáveis que são comuns a todos os processos supramencionados.

9. Assim, diante da analogia entre as matérias objeto dos processos acima referidos, e com a finalidade de evitar deliberações distintas entre os colegiados deste Tribunal, encaminho os autos ao gabinete do Ministro Bruno Dantas, sugerindo a alteração de minha relatoria do TC 012.309/2012-5, de modo que o referido processo seja analisado pelo mesmo relator dos doze processos mencionados no item 7 deste despacho.

Brasília de junho de 2015. (Assinado Eletronicamente) Ministro VITAL DO RÊGO Relator